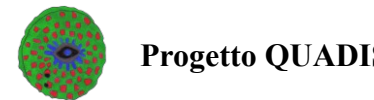

## Inserimento Destinatari

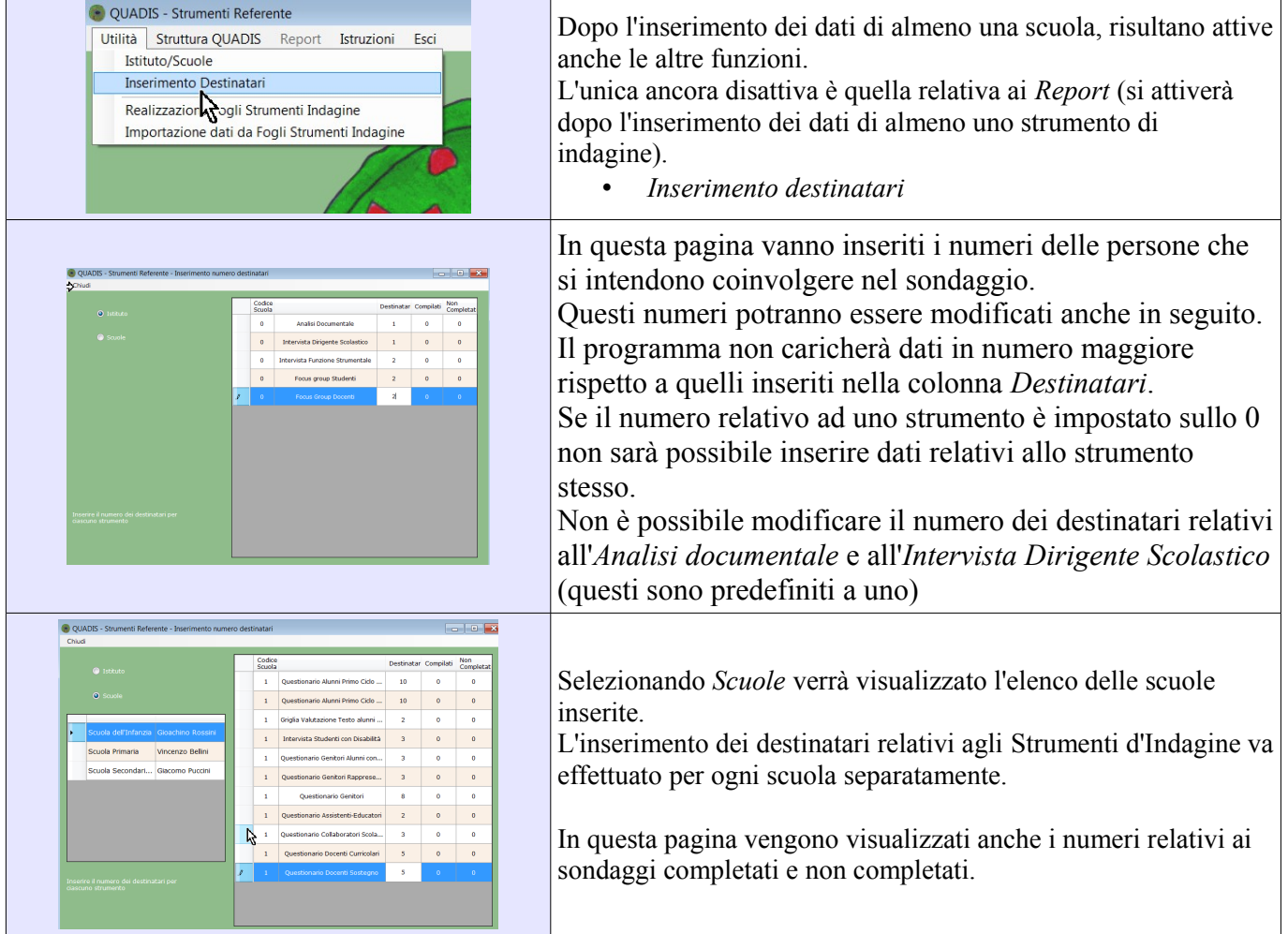